Over the last few years, he FAA has moved a number of its programs to be web based. This includes safety seminar notifications, the Aviation Learning Center and WINGS Pilot Proficiency Program. These changes mean that pilots, mechanics, inspectors, parachute riggers, control tower operators and anyone else who has a FAA Certificate need to be registered on the FAASafety.gov website to participate in these programs and receive WINGS credits or completion certificates.

The FAA lists all the Safety Seminars on the SPANS – Safety Program Airman Notification System website. This site will send emails notifying you of upcoming seminars that meet the selection criteria you set when you set up your account.

The WINGS program is Internet based. You create a profile and find out what credits have to be completed to earn your Basic, Advanced and Master WINGS. This site is for pilots, including student pilots.

These programs rely on your registering, or creating an account, on the *FAASafety.gov* website and giving them a current email address that you check frequently.

The instructions below will show how to register on the FAASafety.gov Website. If you have trouble, check the website for minimum computer system requirements. If the issue is your cookies setting, search your web browser help for how to customize your browser's privacy or security setting to allow cookies from *FAASafety.gov*. You can also email *webmaster@faasafety.gov* for help with the site.

Information on some of the FAASafety.gov features is at the end of this document.

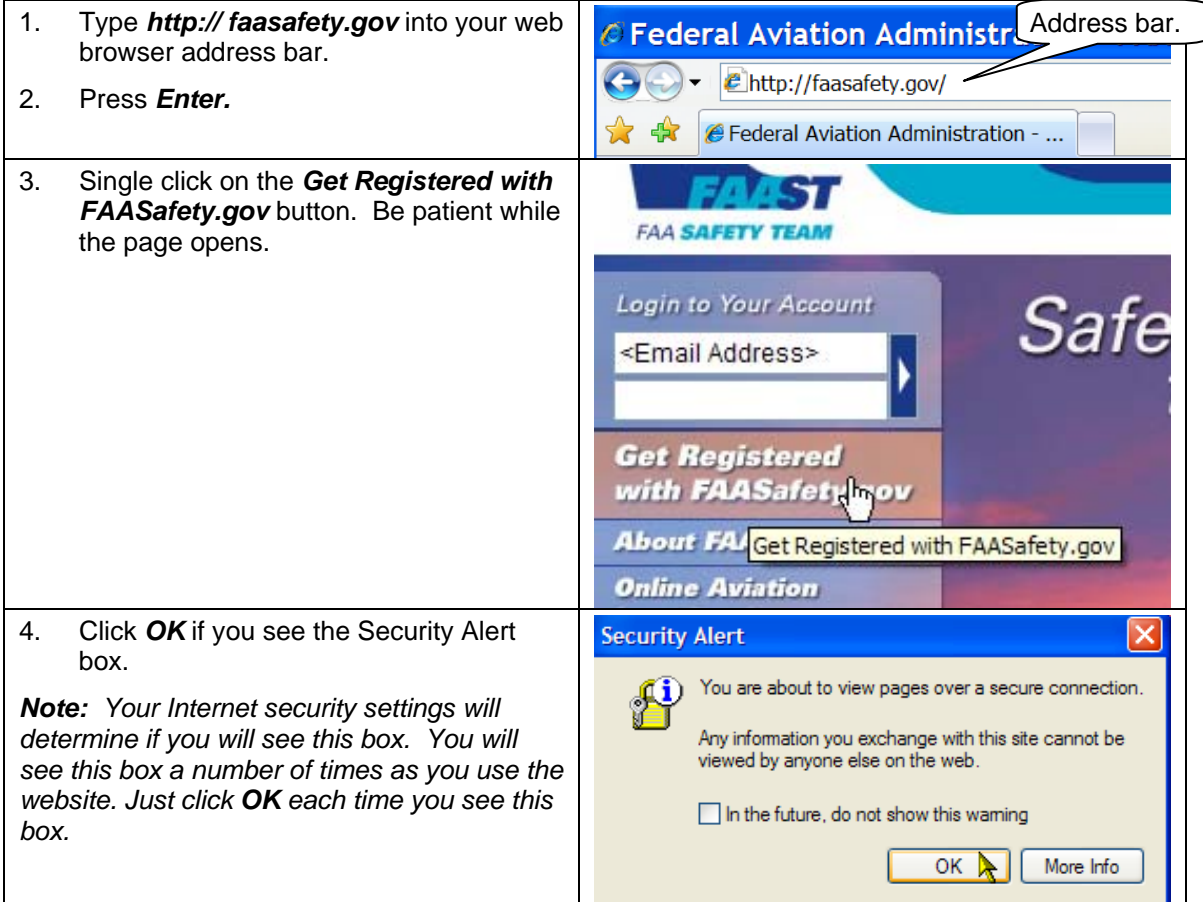

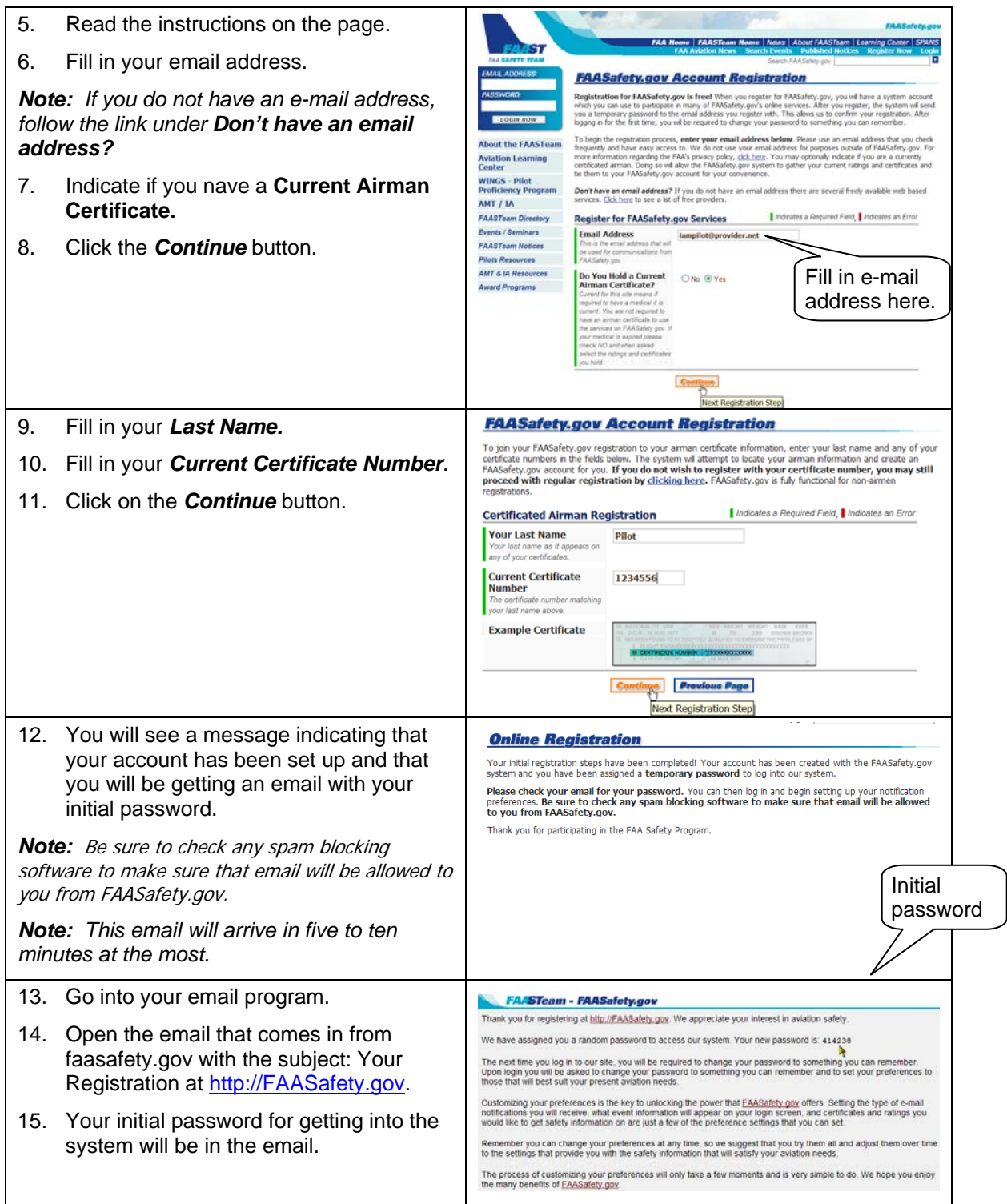

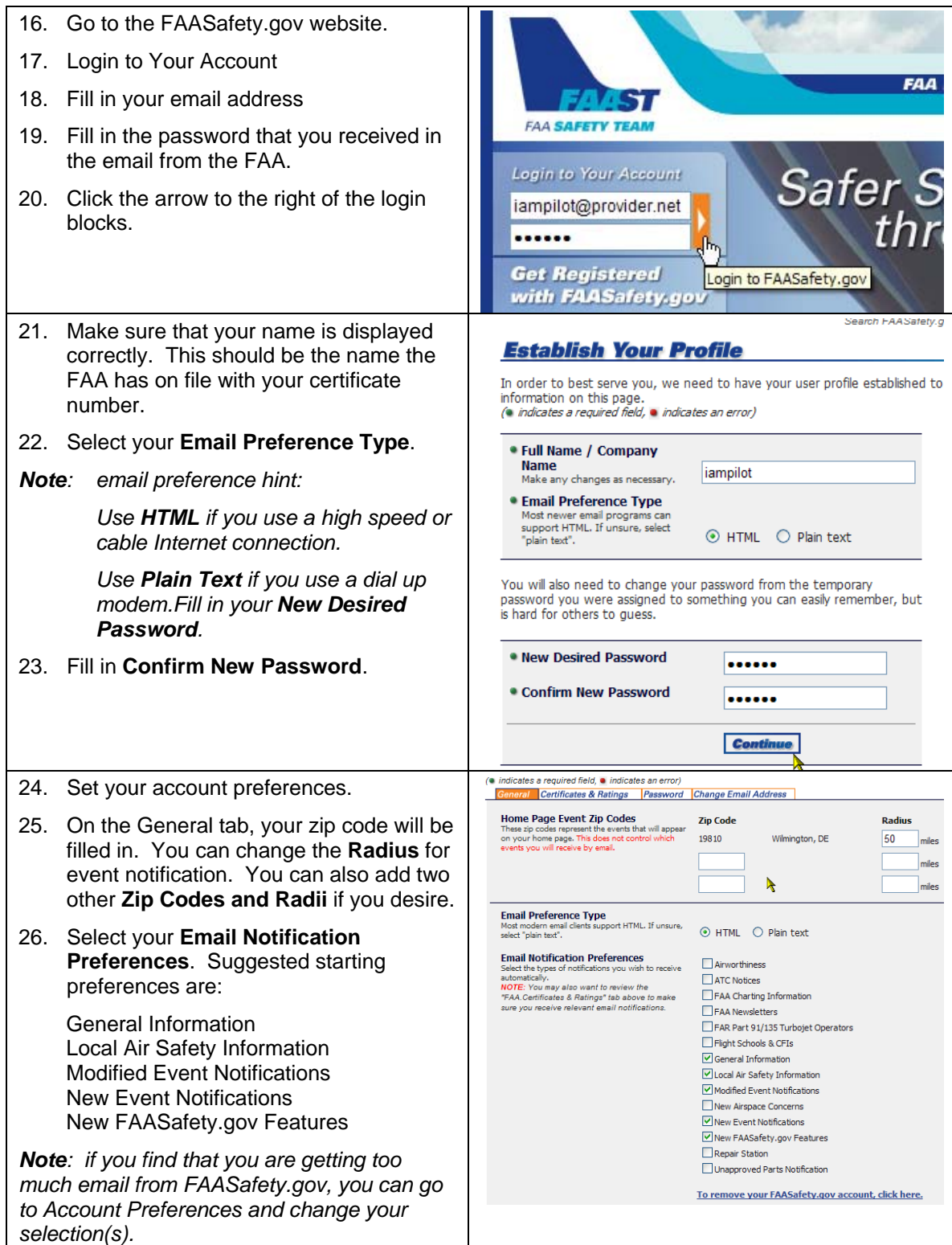

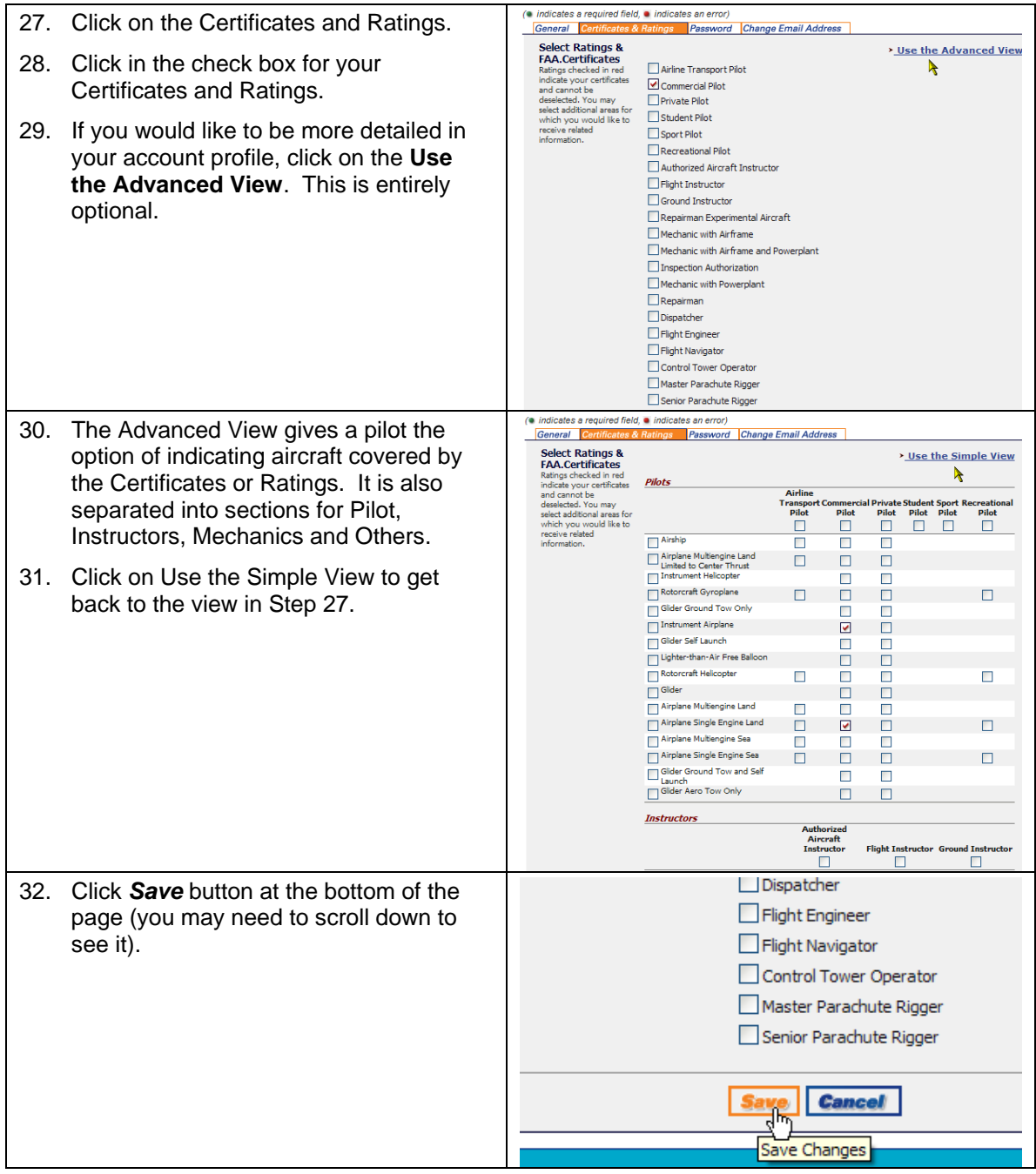

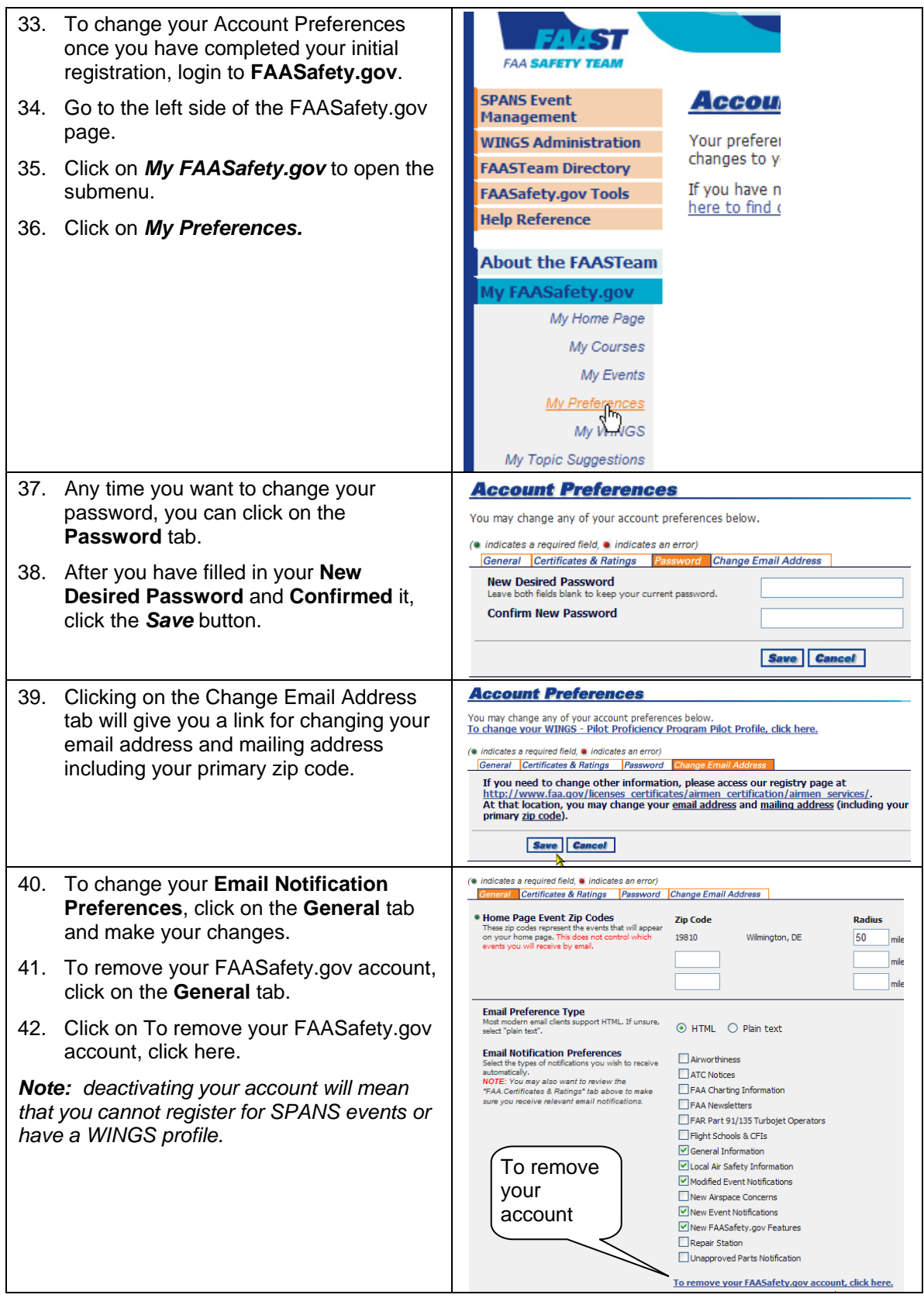

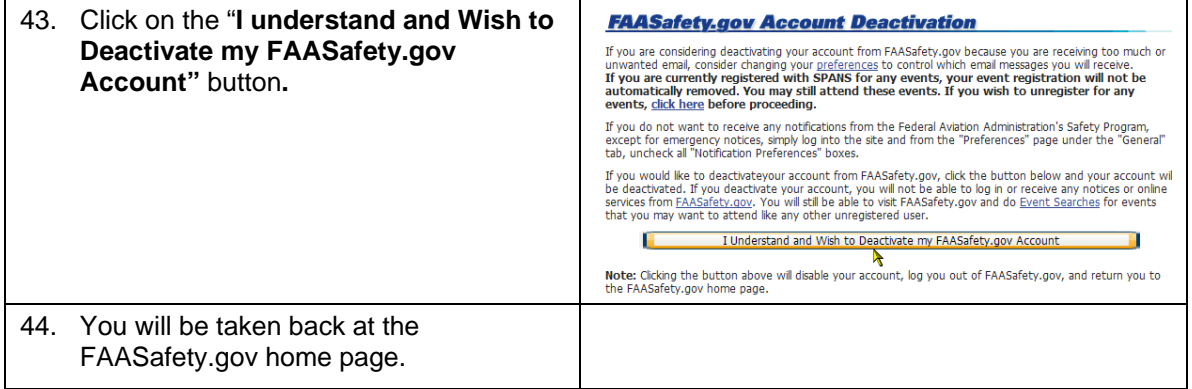

### Other FAASafety.gov Features

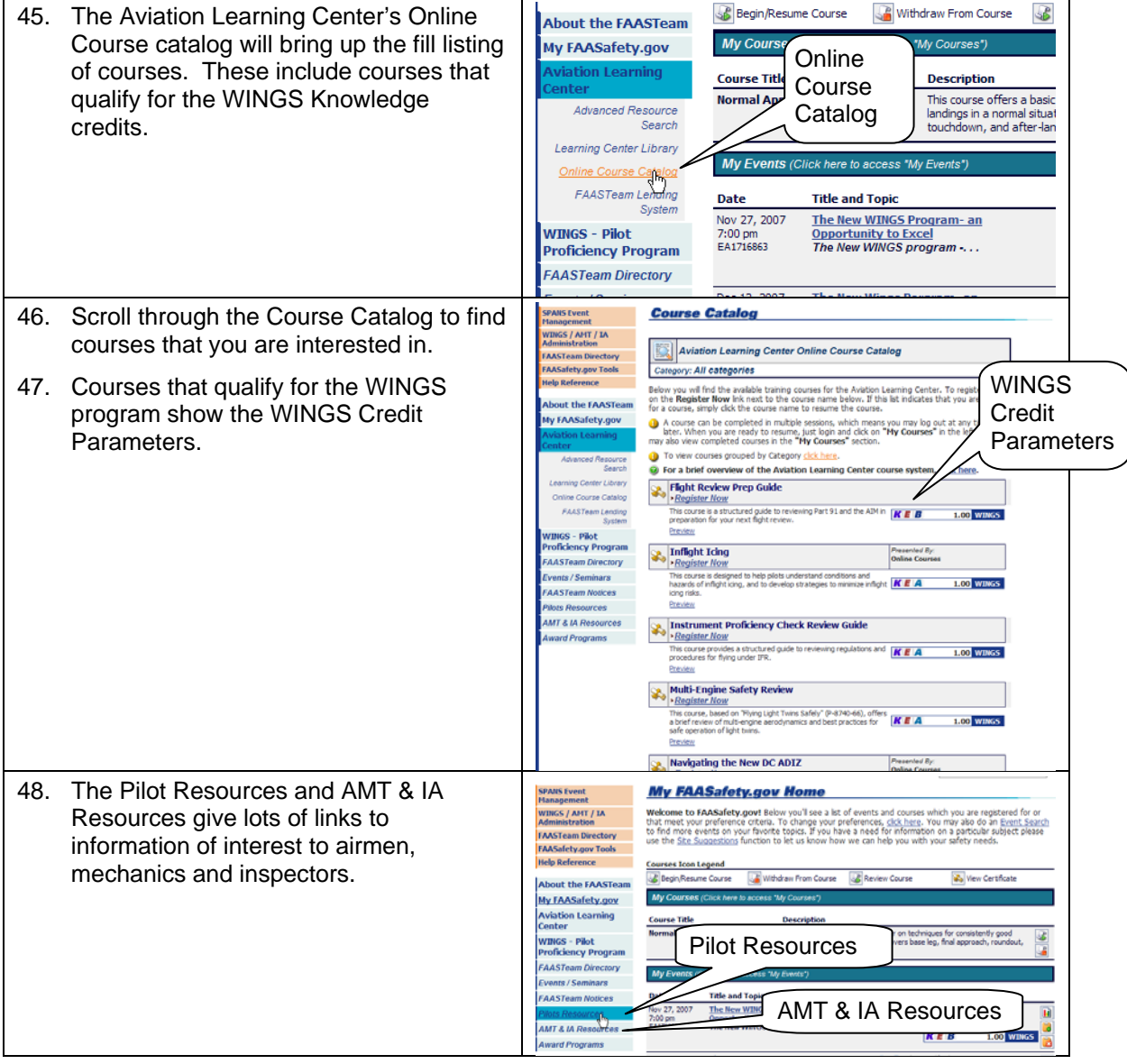

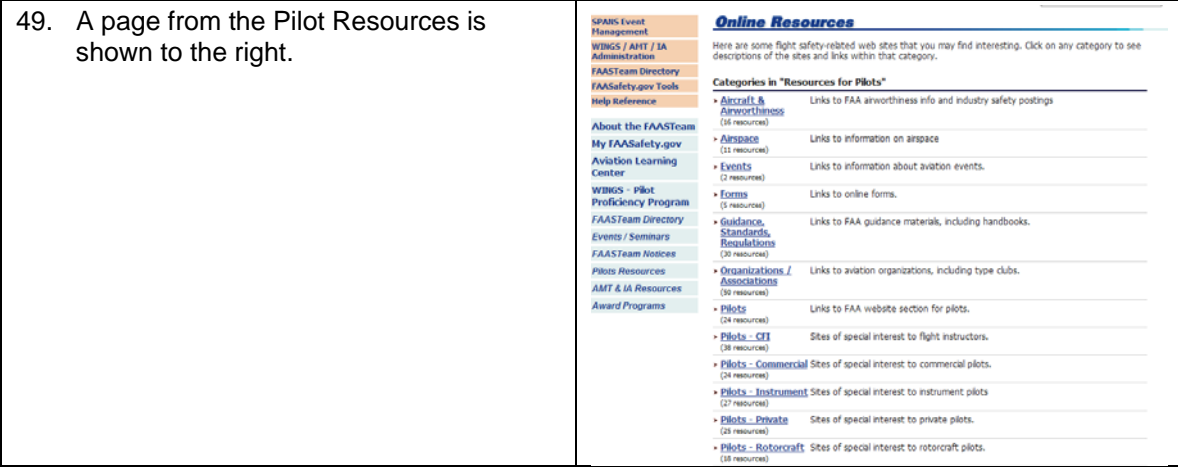

**~~~ End of Procedure ~~~**